# **Anhang I (Digitaler ZF-Ausgang)**

# **Digitale ZF-Ausgabe über die Geräterückwand**

Der EB200 stellt an der Rückwand das digitale ZF-Signal zur Verfügung. Um das IQ-Signal zu erhalten, muß die "Demodulationsart" des Empfängers auf "IQ" eingestellt werden. Das ausgegebene Signal ist demoduliert und wird in der Stellung AGC vorgeregelt.

Die Daten werden seriell mittels SFRAME (Pin 12), SCLOCK (Pin 24) und SDATA (Pin 25) am Option-Stecker X6 ausgegeben. Diese drei Leitungen werden von einem mit 3,3 V versorgten 74LVC245 über je 100 Ohm Längswiderstände getrieben. Daher sollte die externe Leitungslänge 20 cm nicht überschreiten. Falls längere Leitungen erforderlich sind, sollten direkt am Ausgang des Gerätes entsprechende Leitungstreiber vorgesehen werden.

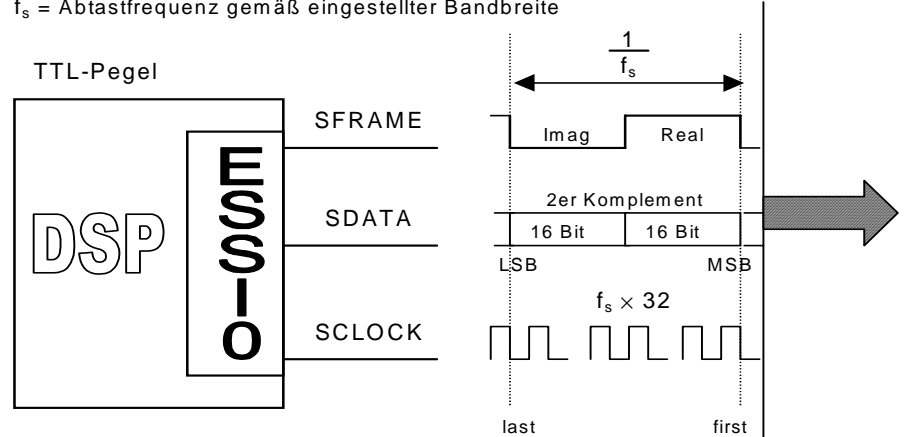

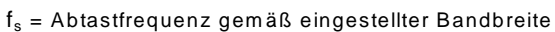

#### **Bandbreiten und Abtastraten**

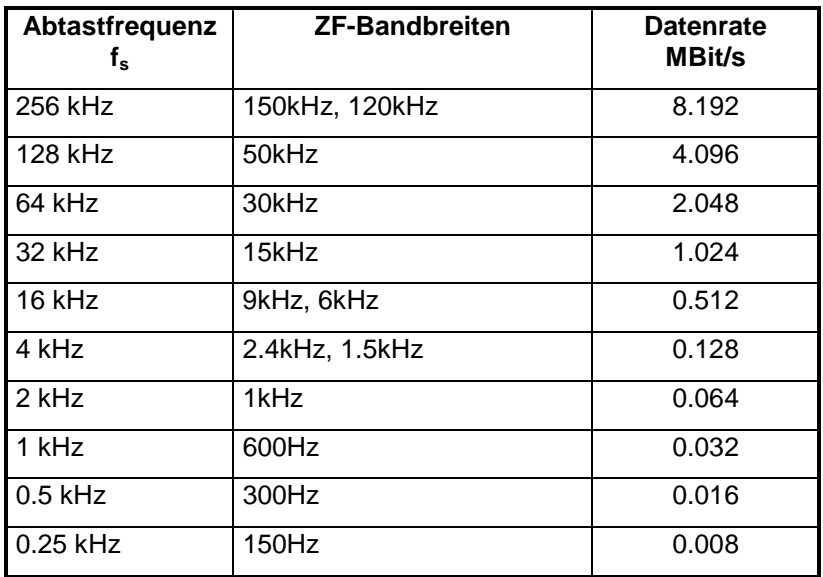

### **Datenausgabe über einen DSP der Motorola 563xx-Familie**

Soll der digitale ZF-Ausgang mit Hilfe eines zweiten DSP der Motorola 563xx-Familie ausgelesen werden, so kann das auf folgende Weise geschehen:

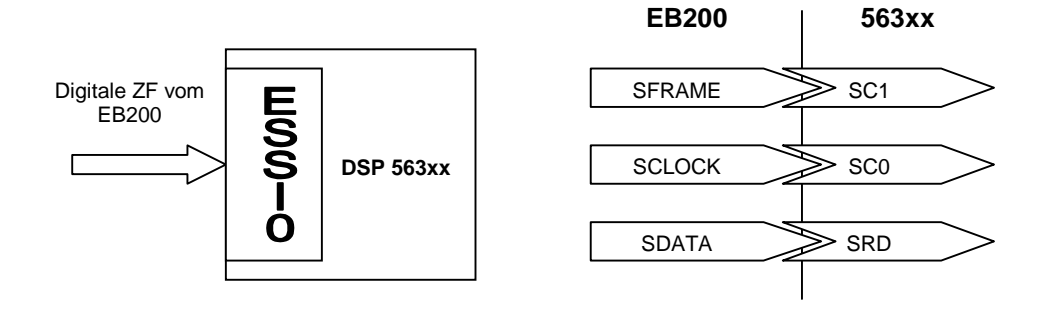

## **Konfiguration der ESSI0 im DSP 563xx**

- **asynchron**
- **network mode**
- **frame sync polarity = 0**
- **frame sync relative timing = 0**
- **frame sync length = WORD**
- **clock polarity = 0**

Assembler-Code: movep #\$0,x:M\_PCRC ; Reset ESSI0 movep #>%000000000010000000011000,x:<<M\_CRB0 movep #>%000100000010000000000000,x:<<M\_CRA0 movep #\$3C,x:M\_PCRC bset #17,x:M\_CRB0 ;ESSI0 enable

### **Datenausgabe an einen PC**

Falls die nachfolgende Verarbeitung nicht direkt durch einen Motorola DSP erfolgt, kann zum Beispiel ein FPGA zunächst den Datenstrom auffangen und an andere Prozessoren weitergeben

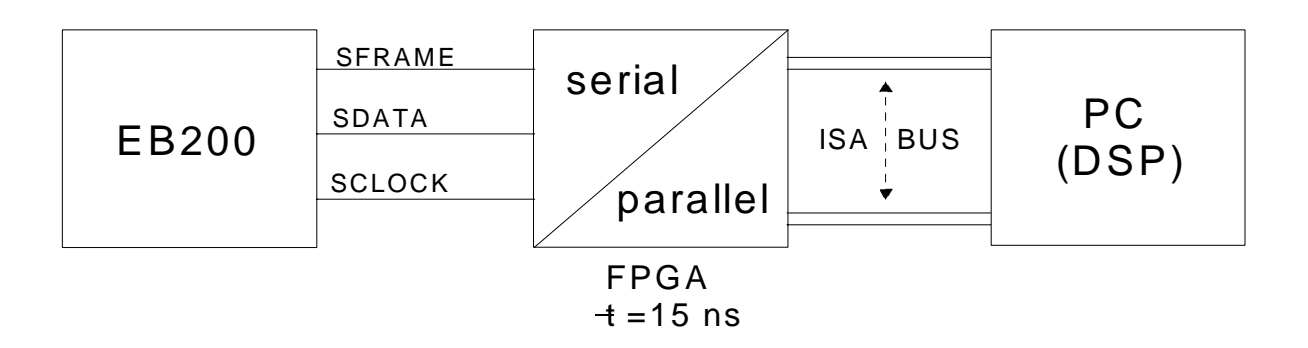